**Zad.28.** Utwórz klasę, która implementuje oba interfejsy:

| <b>public</b> interface $A \{$ | $\frac{1}{2}$ public interface B { |
|--------------------------------|------------------------------------|
| public void $pisz()$ ;         | public void $pisz()$ ;             |

**Zad.29.** Utwórz klasę, która implementuje oba interfejsy:

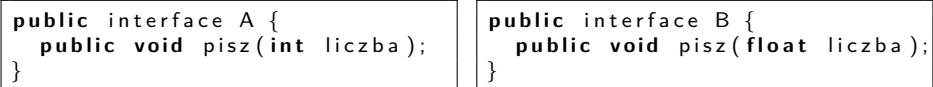

**Zad.30.** Czy można utworzyć klasę, która implementuje oba interfejsy?

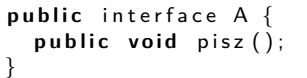

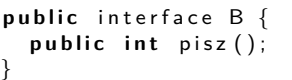

メロメメ 御 メメ きょく ミメー

G.

**Zad.31.** Utwórz klasę, która implementuje interfejs C:

| public interface $A \{$                                            | public interface B { |
|--------------------------------------------------------------------|----------------------|
| public void $f()$ ;                                                | public void $g()$ ;  |
| <b>public</b> interface C extends A, $B \{$<br>public void $h()$ ; |                      |

## **Zad.32.** Oceń poprawność dziedziczenia interfejsów

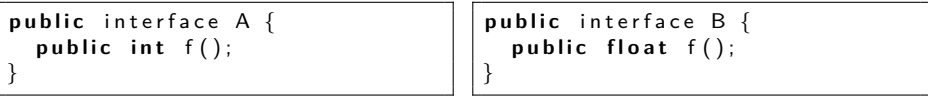

```
public interface C extends A, B {
  public void h();
}
```
K ロ > K @ > K 경 > K 경 > 시 경

## **Wyjątki**

Otwórz stronę <https://docs.oracle.com/javase/8/docs/api/index.html>. Znajdź pakiet java.lang. i zapoznaj się z różnymi wyjątkami w Exception Summary.

**Zad.33.** Popraw poniższy kod, przechwytując pojawiający się tam wyjątek i wypisując odpowiedni komunikat.

```
public class Tablica<sup>{</sup>
  public static void main (String args []) {
     int tab \begin{bmatrix} \end{bmatrix} = new int \begin{bmatrix} 1 & 0 \end{bmatrix};
     tab[10] = 5;System . out . println ("Dziesiaty element tablicy ma wartosc: " + tab [10]);
}}
```

```
public class Tablica2{
  private int \begin{bmatrix} 1 & 1 & 0 \end{bmatrix} tablica = new int \begin{bmatrix} 1 & 0 \end{bmatrix};
  public int pobierzElement (int indeks) {
     return tablica [indeks];
   }
  public void ustawElement (int indeks, int wartosc) {
     t a b lica [indeks] = wartosc;
}}
```

```
p u b l i c c l a s s Main {
  public static void main (String args []) {
     T a b lica 2 t a b lica = new T a b lica 2();
     t a b lica.ustaw Element (5.10):
    int liczba = tablica.pobierzElement (10);
    System . out . println (liczba):
}}
```
**Zad.34.** Spróbuj skompilować poniższy program. Zaobserwuj komunikat kompilatora i popraw kod.

```
public class Hierarchia{
  public static void main (String args []) {
    t r y
    {
      int liczba = 10/0;
    }
    catch (RuntimeException blad)
    {
       System . out . println ("Wystapil blad: " + blad);
    }
    catch (Arithmetic Exception blad)
    {
       System . out . println ("Wystapil blad: " + blad);
    }
  }
}
```
B

メロメメ 御 メメ きょく ミメー

**Zad.35.** Skompiluj poniższy program. Zmodyfikuj kod w taki sposób, aby zgłoszone zostały oba typy błędów: ArithmeticException oraz NullPointerException.

```
public class Punkt{
  int x, y;
}
```

```
p u b l i c c l a s s DwaWyjatki {
  public static void main (String args []) {
    Punkt punkt = null;
    int liczba = 0;
    t r y {
       \text{liczba} = 10/0;
       punkt.x = liezba:
    }
    catch (Arithmetic Exception blad) {
      System . out . println ("Nieprawidlowa operacja arytmetyczna");
      System . out . println (blad);
    }
    catch (RuntimeException blad) {
      System.out.println("Blad ogolny");
      System . out . println (blad);
    }
  }
}
```
**Zad.36.** Utwórz klasę z metodą main, która zgłasza obiekt klasy Exception wewnątrz bloku try. Przekaż parametr tekstowy konstruktorowi Exception. Przechwyć wyjątek wewnątrz sekcji catch i za pomocą metody getMessage() wypisz przekazany tekst.

**Zad.37.** Utwórz własną klasę wyjątków. Napisz dla tej klasy konstruktor przyjmujący parametr typu String i zapamiętujący ten parametr wewnątrz obiektu. Napisz metodę wyświetlającą ten łańcuch. Utwórz blok try-catch i wypróbuj ten wyjątek.

**Zad.38.** Napisz klasę z metodą, która zgłasza wyjątek stworzony w poprzednim zadaniu. Spróbuj ją skompilować bez specyfikacji wyjątku. Zaobserwuj komunikaty kompilatora. Dodaj odpowiednią specyfikację wyjątku. Wypróbuj swoją klasę i jej wyjątki wewnątrz bloku try-catch.

**Zad.39.** Napisz klasę wyjątku o nazwie Ujemna oraz klasę Pierwiastek, która będzie z niego korzystać. W klasie Piewiastek napisz metodę oblicz(), która generuje losowo dwie liczby i oblicza pierwiastek z ich różnicy. W przypadku, gdyby wynik odejmowania był ujemny, powinien zostać zgłoszony wyjątek Ujemna. Przetestuj działanie metody w main.

イロト 不優 トイミト イミト 一番